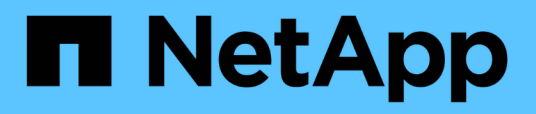

# **Überblick**

Cluster and storage switches

NetApp April 25, 2024

This PDF was generated from https://docs.netapp.com/de-de/ontap-systems-switches/switch-bes-53248/configure-new-switch-overview.html on April 25, 2024. Always check docs.netapp.com for the latest.

# **Inhalt**

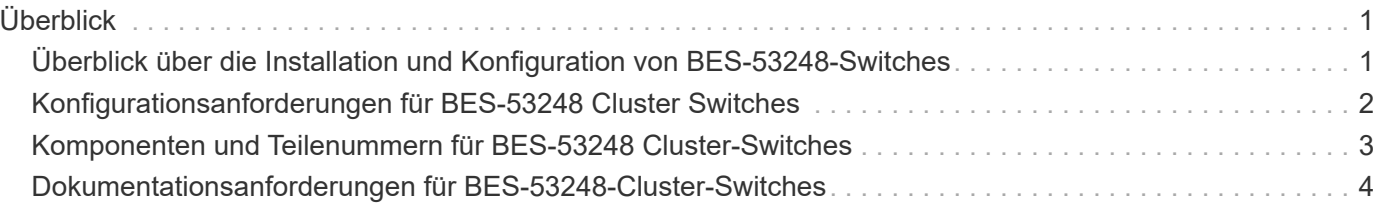

# <span id="page-2-0"></span>**Überblick**

# <span id="page-2-1"></span>**Überblick über die Installation und Konfiguration von BES-53248-Switches**

Der BES-53248 ist ein Bare Metal-Switch für den Einsatz in ONTAP Clustern mit zwei bis 24 Nodes.

### **Überblick über die Erstkonfiguration**

Gehen Sie wie folgt vor, um einen BES-53248-Cluster-Switch auf Systemen mit ONTAP zu konfigurieren:

1. ["Installieren Sie die Hardware für den BES-53248 Cluster-Switch".](https://docs.netapp.com/de-de/ontap-systems-switches/switch-bes-53248/install-hardware-bes53248.html)

Anweisungen hierzu finden Sie im Installationshandbuch für den Cluster Switch *Broadcom-unterstützte BES-53248 Cluster Switch*.

2. ["Konfigurieren Sie den BES-53248 Cluster-Switch".](https://docs.netapp.com/de-de/ontap-systems-switches/switch-bes-53248/configure-install-initial.html)

Führen Sie eine Ersteinrichtung des BES-53248-Cluster-Switch durch.

3. ["Installieren Sie die EFOS-Software".](https://docs.netapp.com/de-de/ontap-systems-switches/switch-bes-53248/configure-efos-software.html)

Laden Sie die Ethernet Fabric OS (EFOS)-Software auf dem BES-53248-Cluster-Switch herunter und installieren Sie sie.

4. ["Installation von Lizenzen für BES-53248 Cluster-Switches".](https://docs.netapp.com/de-de/ontap-systems-switches/switch-bes-53248/configure-licenses.html)

Optional können Sie neue Ports durch den Kauf und die Installation weiterer Lizenzen hinzufügen. Das Switch-Basismodell ist für 16 10-GbE- oder 25-GbE-Ports und zwei 100-GbE-Ports lizenziert.

5. ["Installieren Sie die Referenzkonfigurationsdatei \(RCF\)."](https://docs.netapp.com/de-de/ontap-systems-switches/switch-bes-53248/configure-install-rcf.html).

Installieren oder aktualisieren Sie die RCF auf dem BES-53248 Cluster-Switch und überprüfen Sie nach der Anwendung des RCF die Ports für eine zusätzliche Lizenz.

6. ["Installieren Sie die Konfigurationsdatei des Cluster Switch Health Monitor \(CSHM\)".](https://docs.netapp.com/de-de/ontap-systems-switches/switch-bes-53248/configure-health-monitor.html)

Installieren Sie die entsprechende Konfigurationsdatei für das Monitoring des Clusterstatus.

7. ["Aktivieren Sie SSH bei BES-53248 Cluster-Switches"](https://docs.netapp.com/de-de/ontap-systems-switches/switch-bes-53248/configure-ssh.html).

Wenn Sie den Cluster Switch Health Monitor (CSHM) und die Funktionen zur Protokollerfassung verwenden, aktivieren Sie SSH auf den Switches.

8. ["Aktivieren Sie die Protokollerfassungsfunktion".](https://docs.netapp.com/de-de/ontap-systems-switches/switch-bes-53248/configure-log-collection.html)

Verwenden Sie die Protokollerfassungsfunktionen, um Switch-bezogene Protokolldateien in ONTAP zu sammeln.

### **Weitere Informationen**

Bevor Sie mit der Installation oder Wartung beginnen, überprüfen Sie bitte die folgenden Punkte:

- ["Konfigurationsanforderungen"](#page-3-0)
- ["Komponenten und Teilenummern"](#page-4-0)
- ["Erforderliche Dokumentation"](#page-5-0)

# <span id="page-3-0"></span>**Konfigurationsanforderungen für BES-53248 Cluster Switches**

Für die Installation und Wartung von BES-53248-Switches müssen die Support- und Konfigurationsanforderungen für EFOS und ONTAP überprüft werden.

### **EFOS- und ONTAP-Unterstützung**

Siehe ["NetApp Hardware Universe"](https://hwu.netapp.com/Switch/Index) Und ["Kompatibilitätsmatrix für Broadcom Switches"](https://mysupport.netapp.com/site/info/broadcom-cluster-switch) Für Informationen zur EFOS- und ONTAP-Kompatibilität mit BES-53248-Switches. Die Unterstützung von EFOS und ONTAP kann je nach Maschinentyp des BES-53248-Switches variieren. Weitere Informationen zu allen BES-52348- Schaltmaschinentypen finden Sie unter ["Komponenten und Teilenummern für BES-53248 Cluster-Switches"](#page-4-0).

### **Konfigurationsanforderungen**

Zum Konfigurieren eines Clusters benötigen Sie die entsprechende Anzahl und den entsprechenden Kabeltyp und Kabelanschlüsse für die Cluster-Switches. Je nach Art des zu Beginn konfiguriert-Cluster-Switch müssen Sie mit dem mitgelieferten Konsolenkabel eine Verbindung zum Switch-Konsolen-Port herstellen.

#### **Zuweisung von Cluster-Switch-Ports**

Sie können die von Broadcom unterstützte Tabelle zur Konfiguration des Clusters für die Zuweisung von BES-53248-Cluster-Switches als Leitfaden verwenden.

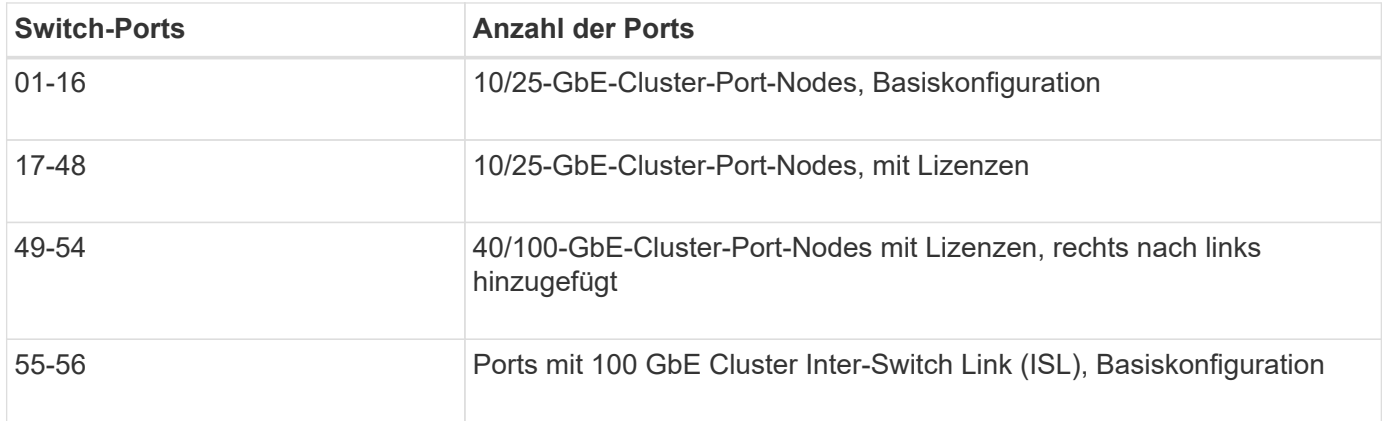

Siehe ["Hardware Universe"](https://hwu.netapp.com/Switch/Index) Weitere Informationen zu Switch-Ports.

#### **Einschränkung bei der Geschwindigkeit der Port-Gruppe**

• Bei BES-53248 Cluster Switches werden die 48 10/25-GbE-Ports (SFP28/SFP+) wie folgt in 12 x 4-Port-Gruppen kombiniert: 1–4 Ports, 5–8, 9–12, 13–16, 17–20, 21–24, 25–28, 29–32, 33–36, 37–40, 41-44 und 45-48.

• Die Port-Geschwindigkeit von SFP28/SFP+ muss für alle Ports der 4-Port-Gruppe gleich (10 GbE oder 25 GbE) sein.

#### **Zusätzlichen Anforderungen**

- Informationen zum Erwerb zusätzlicher Lizenzen finden Sie unter ["Aktivieren Sie neu lizenzierende Ports"](https://docs.netapp.com/de-de/ontap-systems-switches/switch-bes-53248/configure-licenses.html) Für Details, wie sie aktiviert werden.
- Wenn SSH aktiv ist, müssen Sie es nach dem Ausführen des Befehls manuell erneut aktivieren erase startup-config Und den Switch neu zu starten.

# <span id="page-4-0"></span>**Komponenten und Teilenummern für BES-53248 Cluster-Switches**

Prüfen Sie für die Installation und Wartung von BES-53248-Switches die Liste der Komponenten und Teilenummern.

In der folgenden Tabelle sind die Teilenummer, die Beschreibung und die Mindestversionen von EFOS und ONTAP für die Komponenten des BES-53248-Cluster-Switches aufgeführt, einschließlich Details zum Rack-Befestigungsschienen-Kit.

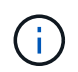

Für die Teilenummern **X190005-B** und **X190005R-B** ist eine EFOS-Mindestversion von **3.10.0.3** erforderlich.

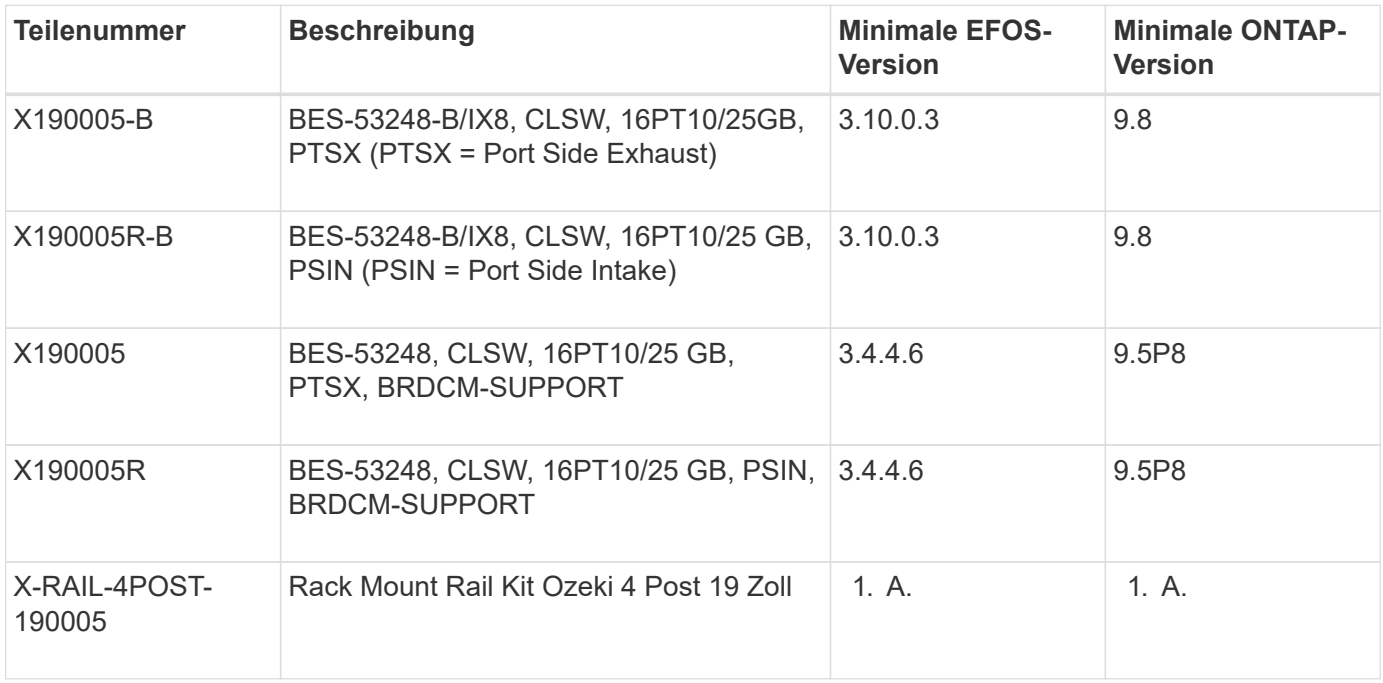

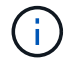

Beachten Sie die folgenden Informationen bezüglich Maschinentypen:

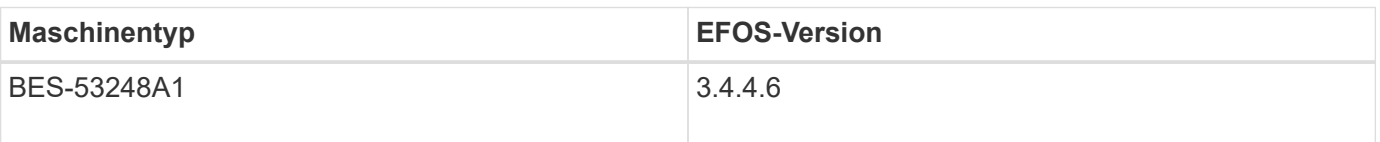

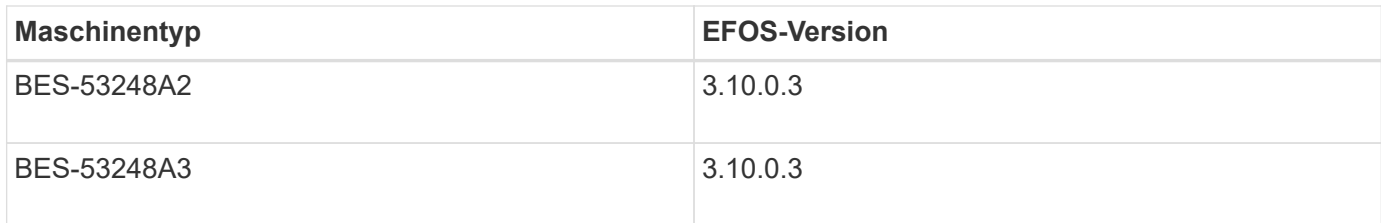

Sie können Ihren spezifischen Maschinentyp mit dem folgenden Befehl bestimmen: show version

#### **Beispiel anzeigen**

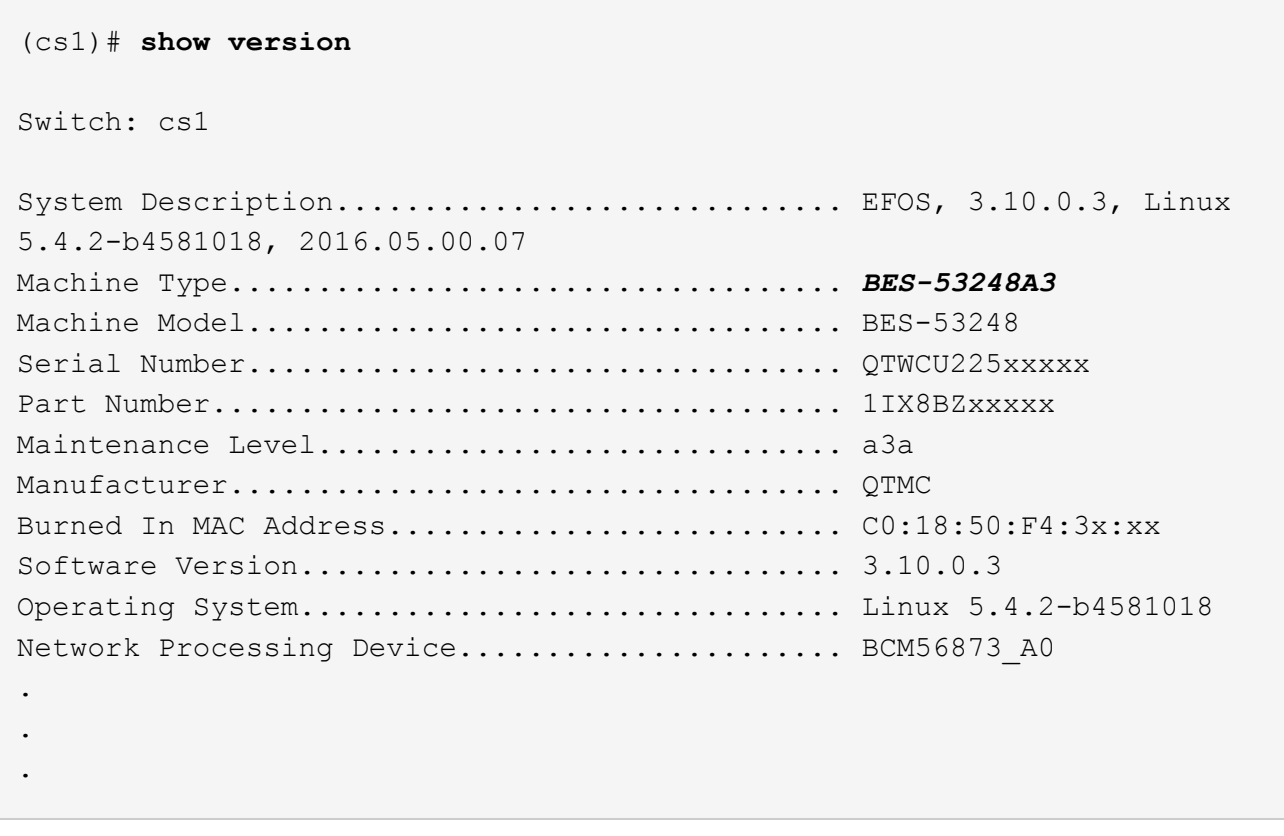

# <span id="page-5-0"></span>**Dokumentationsanforderungen für BES-53248-Cluster-Switches**

Überprüfen Sie für BES-53248-Switch-Installation und -Wartung die spezifische Switchund Controller-Dokumentation.

### **Broadcom-Dokumentation**

Zum Einrichten des BES-53248-Cluster-Switches benötigen Sie die folgenden Dokumente, die über die Broadcom Support Site verfügbar sind: ["Produkte Der Broadcom Ethernet-Switches-Reihe"](https://www.broadcom.com/support/bes-switch)

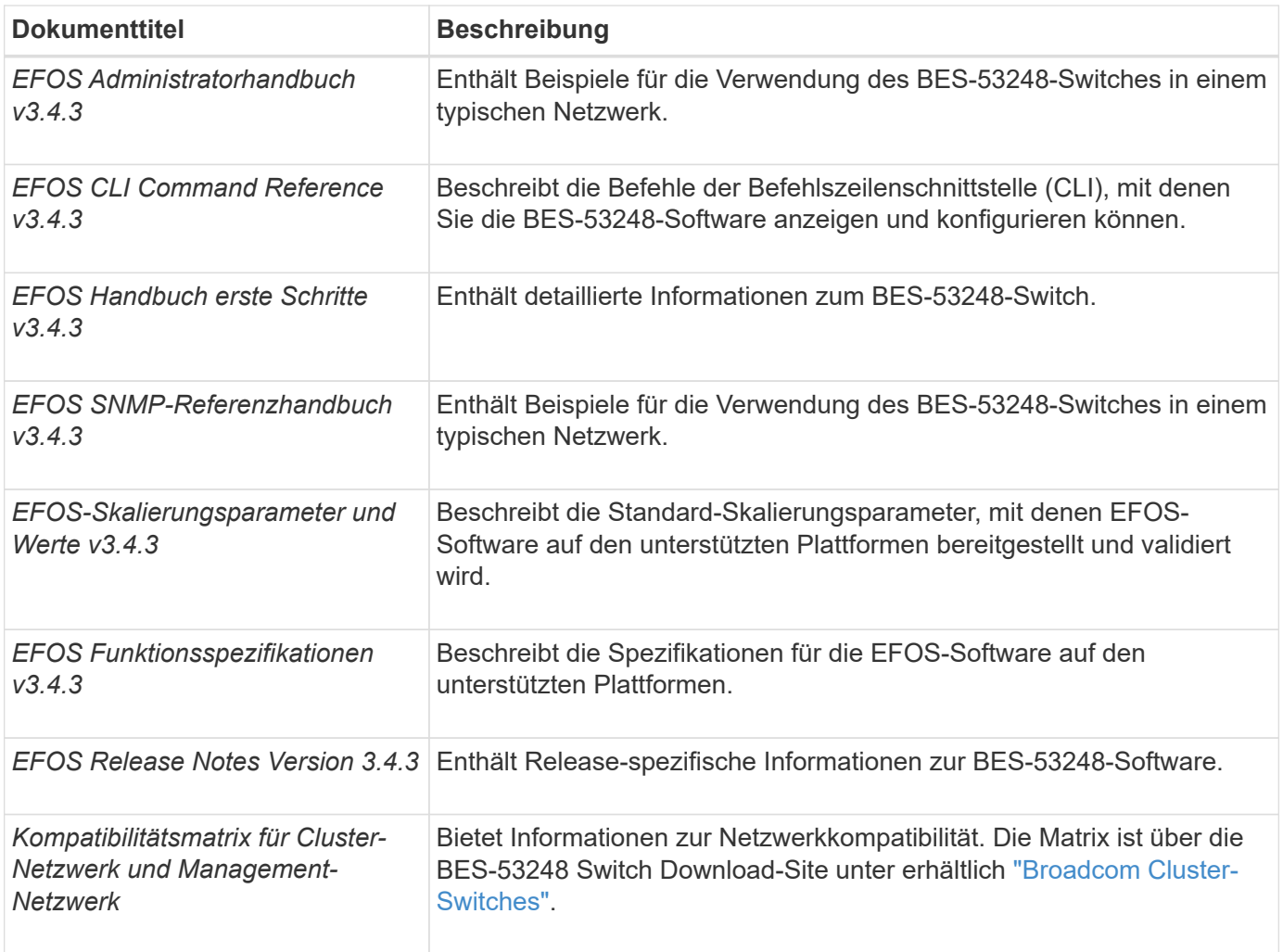

## **Dokumentation zu ONTAP Systemen und KB-Artikel**

Um ein ONTAP System einzurichten, benötigen Sie die folgenden Dokumente über die NetApp Support Site unter ["mysupport.netapp.com"](http://mysupport.netapp.com/) Oder die Knowledgebase (KB)-Website unter ["kb.netapp.com"](https://kb.netapp.com/).

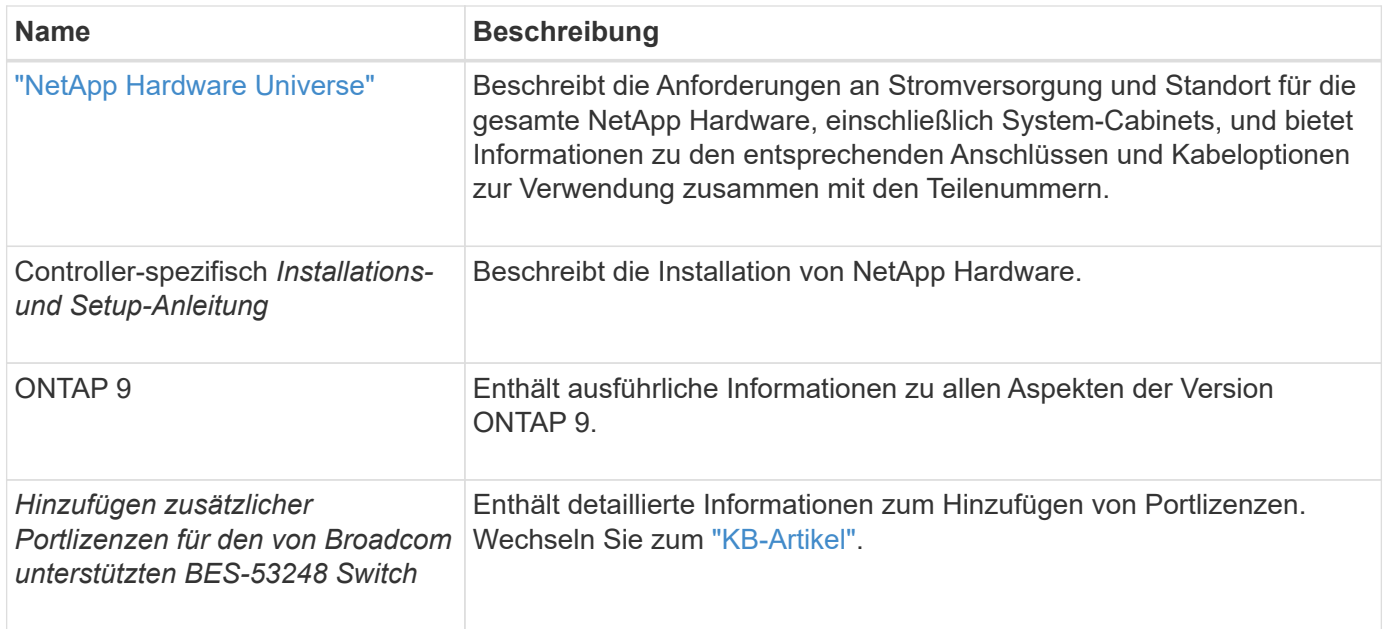

#### **Copyright-Informationen**

Copyright © 2024 NetApp. Alle Rechte vorbehalten. Gedruckt in den USA. Dieses urheberrechtlich geschützte Dokument darf ohne die vorherige schriftliche Genehmigung des Urheberrechtsinhabers in keiner Form und durch keine Mittel – weder grafische noch elektronische oder mechanische, einschließlich Fotokopieren, Aufnehmen oder Speichern in einem elektronischen Abrufsystem – auch nicht in Teilen, vervielfältigt werden.

Software, die von urheberrechtlich geschütztem NetApp Material abgeleitet wird, unterliegt der folgenden Lizenz und dem folgenden Haftungsausschluss:

DIE VORLIEGENDE SOFTWARE WIRD IN DER VORLIEGENDEN FORM VON NETAPP ZUR VERFÜGUNG GESTELLT, D. H. OHNE JEGLICHE EXPLIZITE ODER IMPLIZITE GEWÄHRLEISTUNG, EINSCHLIESSLICH, JEDOCH NICHT BESCHRÄNKT AUF DIE STILLSCHWEIGENDE GEWÄHRLEISTUNG DER MARKTGÄNGIGKEIT UND EIGNUNG FÜR EINEN BESTIMMTEN ZWECK, DIE HIERMIT AUSGESCHLOSSEN WERDEN. NETAPP ÜBERNIMMT KEINERLEI HAFTUNG FÜR DIREKTE, INDIREKTE, ZUFÄLLIGE, BESONDERE, BEISPIELHAFTE SCHÄDEN ODER FOLGESCHÄDEN (EINSCHLIESSLICH, JEDOCH NICHT BESCHRÄNKT AUF DIE BESCHAFFUNG VON ERSATZWAREN ODER -DIENSTLEISTUNGEN, NUTZUNGS-, DATEN- ODER GEWINNVERLUSTE ODER UNTERBRECHUNG DES GESCHÄFTSBETRIEBS), UNABHÄNGIG DAVON, WIE SIE VERURSACHT WURDEN UND AUF WELCHER HAFTUNGSTHEORIE SIE BERUHEN, OB AUS VERTRAGLICH FESTGELEGTER HAFTUNG, VERSCHULDENSUNABHÄNGIGER HAFTUNG ODER DELIKTSHAFTUNG (EINSCHLIESSLICH FAHRLÄSSIGKEIT ODER AUF ANDEREM WEGE), DIE IN IRGENDEINER WEISE AUS DER NUTZUNG DIESER SOFTWARE RESULTIEREN, SELBST WENN AUF DIE MÖGLICHKEIT DERARTIGER SCHÄDEN HINGEWIESEN WURDE.

NetApp behält sich das Recht vor, die hierin beschriebenen Produkte jederzeit und ohne Vorankündigung zu ändern. NetApp übernimmt keine Verantwortung oder Haftung, die sich aus der Verwendung der hier beschriebenen Produkte ergibt, es sei denn, NetApp hat dem ausdrücklich in schriftlicher Form zugestimmt. Die Verwendung oder der Erwerb dieses Produkts stellt keine Lizenzierung im Rahmen eines Patentrechts, Markenrechts oder eines anderen Rechts an geistigem Eigentum von NetApp dar.

Das in diesem Dokument beschriebene Produkt kann durch ein oder mehrere US-amerikanische Patente, ausländische Patente oder anhängige Patentanmeldungen geschützt sein.

ERLÄUTERUNG ZU "RESTRICTED RIGHTS": Nutzung, Vervielfältigung oder Offenlegung durch die US-Regierung unterliegt den Einschränkungen gemäß Unterabschnitt (b)(3) der Klausel "Rights in Technical Data – Noncommercial Items" in DFARS 252.227-7013 (Februar 2014) und FAR 52.227-19 (Dezember 2007).

Die hierin enthaltenen Daten beziehen sich auf ein kommerzielles Produkt und/oder einen kommerziellen Service (wie in FAR 2.101 definiert) und sind Eigentum von NetApp, Inc. Alle technischen Daten und die Computersoftware von NetApp, die unter diesem Vertrag bereitgestellt werden, sind gewerblicher Natur und wurden ausschließlich unter Verwendung privater Mittel entwickelt. Die US-Regierung besitzt eine nicht ausschließliche, nicht übertragbare, nicht unterlizenzierbare, weltweite, limitierte unwiderrufliche Lizenz zur Nutzung der Daten nur in Verbindung mit und zur Unterstützung des Vertrags der US-Regierung, unter dem die Daten bereitgestellt wurden. Sofern in den vorliegenden Bedingungen nicht anders angegeben, dürfen die Daten ohne vorherige schriftliche Genehmigung von NetApp, Inc. nicht verwendet, offengelegt, vervielfältigt, geändert, aufgeführt oder angezeigt werden. Die Lizenzrechte der US-Regierung für das US-Verteidigungsministerium sind auf die in DFARS-Klausel 252.227-7015(b) (Februar 2014) genannten Rechte beschränkt.

#### **Markeninformationen**

NETAPP, das NETAPP Logo und die unter [http://www.netapp.com/TM](http://www.netapp.com/TM\) aufgeführten Marken sind Marken von NetApp, Inc. Andere Firmen und Produktnamen können Marken der jeweiligen Eigentümer sein.